## Introducción a la edición de textos con  $\cancel{\text{FT}}$ Producción de textos matemáticos con LAT<sub>EX</sub>, Parte I

#### Camilo Cubides<sup>1</sup>

eccubidesg@unal.edu.co

#### Ana María Rojas<sup>2</sup>

amrojasb@unal.edu.co

#### Campo Elías Pardo<sup>3</sup>

cepardot@unal.edu.co

<sup>1</sup>Profesor <sup>2</sup>Monitora <sup>3</sup>Profesor UN responsable

II semestre de 2006

Camilo Cubides, Ana María Rojas, Campo Elías Pardo Curso básico de LATEX revcoles fobog@unal.edu.co

(ロ) (伊)

<span id="page-0-0"></span>- 4 周 8 3 日 8

# Contenido

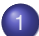

#### 1 [Texto matemático desplegado y no desplegado](#page-2-0)

- **·** [Inclusión de texto matemático](#page-4-0)
- **·** [Inclusión de ecuaciones](#page-13-0)
- $(2)$  [Los paquetes de la](#page-15-0)  $A_{\mathcal{M}}S$
- 3 [Algunos textos matemáticos](#page-20-0)
- [Funciones, operadores básicos y su definición](#page-51-0)

(ロ) (伊)

医电子 化重子

[Los paquetes de la](#page-15-0)  $A_{\Lambda}$  $S$ [Algunos textos matemáticos](#page-20-0) [Funciones, operadores básicos y su definición](#page-51-0)

[Inclusión de texto matemático](#page-4-0) [Inclusión de ecuaciones](#page-13-0)

## Contenido

#### 1 [Texto matemático desplegado y no desplegado](#page-2-0)

- **·** [Inclusión de texto matemático](#page-4-0)
- **·** [Inclusión de ecuaciones](#page-13-0)
- [Los paquetes de la](#page-15-0)  $A_{\mathcal{M}}S$
- [Algunos textos matemáticos](#page-20-0)
- [Funciones, operadores básicos y su definición](#page-51-0)

<span id="page-2-0"></span>K ロ ⊁ K 何 ≯ K ヨ ⊁ K ヨ ⊁

[Los paquetes de la](#page-15-0)  $A_{\Lambda}$  $S$ [Algunos textos matemáticos](#page-20-0) [Funciones, operadores básicos y su definición](#page-51-0)

[Inclusión de texto matemático](#page-4-0) [Inclusión de ecuaciones](#page-13-0)

## Edición de texto en modo matemático

Para invocar en LAT<sub>E</sub>X el modo matemático, existen ciertas instrucciones que permiten incluir este material, estas instrucciones deben llamarse teniendo en cuenta de si el texto matemático está dentro de un párrafo (modo no desplegado), o si éste se constituye en un texto desplegado (una línea propia independiente).

En modo matemático, LAT<sub>E</sub>X ignora todos los espacios; las letras aparecen en cursiva, y el espaciamiento entre los símbolos es automático.

イロメ イ押 メイヨメ イヨメ

[Los paquetes de la](#page-15-0)  $A_{\Lambda}$  $S$ [Algunos textos matemáticos](#page-20-0) [Funciones, operadores básicos y su definición](#page-51-0)

Contenido

[Inclusión de texto matemático](#page-4-0) [Inclusión de ecuaciones](#page-13-0)

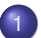

#### 1 [Texto matemático desplegado y no desplegado](#page-2-0) **·** [Inclusión de texto matemático](#page-4-0)

- **·** [Inclusión de ecuaciones](#page-13-0)
- [Los paquetes de la](#page-15-0)  $A_{\mathcal{M}}S$
- [Algunos textos matemáticos](#page-20-0)
- [Funciones, operadores básicos y su definición](#page-51-0)

<span id="page-4-0"></span>K ロ ⊁ K 何 ≯ K ヨ ⊁ K ヨ ⊁

[Los paquetes de la](#page-15-0)  $A_{\Lambda}$  $S$ [Algunos textos matemáticos](#page-20-0) [Funciones, operadores básicos y su definición](#page-51-0)

[Inclusión de texto matemático](#page-4-0) [Inclusión de ecuaciones](#page-13-0)

# Instrucciones para insertar texto matemático con fórmulas no desplegadas

Las fórmulas aparecen directamente en el texto.

Instrucciones para insertar expresiones matemáticas no desplegadas

- o \$ (texto matemático) \$
- $\bullet \setminus ($  (texto matemático)  $\setminus$ )
- $\bullet$  \begin{math}
	-
	-

イロト イ団ト イヨト イヨト

[Los paquetes de la](#page-15-0)  $A_{\Lambda}$  $S$ [Algunos textos matemáticos](#page-20-0) [Funciones, operadores básicos y su definición](#page-51-0)

[Inclusión de texto matemático](#page-4-0) [Inclusión de ecuaciones](#page-13-0)

# Instrucciones para insertar texto matemático con fórmulas no desplegadas

Las fórmulas aparecen directamente en el texto.

Instrucciones para insertar expresiones matemáticas no desplegadas

- o \$ (texto matemático) \$
- $\bullet \setminus ($  (texto matemático)  $\setminus$ )

 $\bullet$  \begin{math}

イロト イ団ト イヨト イヨト

[Los paquetes de la](#page-15-0)  $A_{\Lambda}$  $S$ [Algunos textos matemáticos](#page-20-0) [Funciones, operadores básicos y su definición](#page-51-0)

[Inclusión de texto matemático](#page-4-0) [Inclusión de ecuaciones](#page-13-0)

# Instrucciones para insertar texto matemático con fórmulas no desplegadas

Las fórmulas aparecen directamente en el texto.

Instrucciones para insertar expresiones matemáticas no desplegadas

o \$ (texto matemático) \$

$$
\bullet \ \backslash \ (\ \langle \textit{texto matemático} \rangle \ \backslash)
$$

 $\bullet$  \begin{math}

**K ロ ト K 何 ト K ヨ ト K ヨ ト** 

[Los paquetes de la](#page-15-0)  $A_{\Lambda}$  $S$ [Algunos textos matemáticos](#page-20-0) [Funciones, operadores básicos y su definición](#page-51-0)

[Inclusión de texto matemático](#page-4-0) [Inclusión de ecuaciones](#page-13-0)

# Instrucciones para insertar texto matemático con fórmulas no desplegadas

Las fórmulas aparecen directamente en el texto.

Instrucciones para insertar expresiones matemáticas no desplegadas

o \$ (texto matemático) \$

$$
\bullet \ \backslash \ (\ \langle \texttt{texto matemático} \rangle \ \backslash)
$$

 $\bullet \ \begin{bmatrix} \mathsf{math} \end{bmatrix}$  $\langle \texttt{text}o$  matemático $\rangle$ \end{math}

イロト イ押 トイヨ トイヨ トー

[Los paquetes de la](#page-15-0)  $A_{\Lambda}$  $S$ [Algunos textos matemáticos](#page-20-0) [Funciones, operadores básicos y su definición](#page-51-0)

[Inclusión de texto matemático](#page-4-0) [Inclusión de ecuaciones](#page-13-0)

Las fórmulas aparecen como una línea propia independiente y centrada.

Instrucciones para insertar expresiones matemáticas desplegadas y centradas

- $\bigcirc \setminus \left[ \begin{array}{cc} \text{(text)} & \text{matemático} \end{array} \right]$
- o \$\$ (texto matemático) \$\$

 $\bullet$  \begin{displaymath}

Camilo Cubides, Ana María Rojas, Campo Elías Pardo Curso básico de LATEX revcoles fobog@unal.edu.co

イロメ 不優 トメ ヨ メ ス ヨ メー

 $QQ$ 

[Los paquetes de la](#page-15-0)  $A_{\Lambda}$  $S$ [Algunos textos matemáticos](#page-20-0) [Funciones, operadores básicos y su definición](#page-51-0)

[Inclusión de texto matemático](#page-4-0) [Inclusión de ecuaciones](#page-13-0)

Las fórmulas aparecen como una línea propia independiente y centrada.

Instrucciones para insertar expresiones matemáticas desplegadas y centradas

- $\bullet \setminus [$  (texto matemático)  $\setminus ]$
- o \$\$ (texto matemático) \$\$

 $\bullet$  \begin{displaymath}

イロト イ団ト イヨト イヨト

ă.  $QQ$ 

[Los paquetes de la](#page-15-0)  $A_{\Lambda}$  $S$ [Algunos textos matemáticos](#page-20-0) [Funciones, operadores básicos y su definición](#page-51-0)

[Inclusión de texto matemático](#page-4-0) [Inclusión de ecuaciones](#page-13-0)

Las fórmulas aparecen como una línea propia independiente y centrada.

Instrucciones para insertar expresiones matemáticas desplegadas y centradas

- $\bullet \setminus [$  (texto matemático)  $\setminus ]$
- o \$\$ (texto matemático) \$\$

 $\bullet$  \begin{displaymath}

イロト イ団ト イヨト イヨト

ă.  $QQ$ 

[Los paquetes de la](#page-15-0)  $A_{\Lambda}$  $S$ [Algunos textos matemáticos](#page-20-0) [Funciones, operadores básicos y su definición](#page-51-0)

[Inclusión de texto matemático](#page-4-0) [Inclusión de ecuaciones](#page-13-0)

Las fórmulas aparecen como una línea propia independiente y centrada.

Instrucciones para insertar expresiones matemáticas desplegadas y centradas

- $\bullet \setminus [$  (texto matemático)  $\setminus ]$
- o \$\$ (texto matemático) \$\$

 $\bullet$  \begin{displaymath}  $\langle testo$  matemático) \end{displaymath}

イロメ 不優 トメ ヨ メ ス ヨ メー

 $QQ$ э

[Los paquetes de la](#page-15-0)  $A_{\Lambda}$  $S$ [Algunos textos matemáticos](#page-20-0) [Funciones, operadores básicos y su definición](#page-51-0)

[Inclusión de texto matemático](#page-4-0) [Inclusión de ecuaciones](#page-13-0)

## Contenido

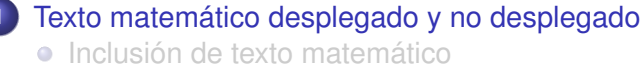

- **·** [Inclusión de ecuaciones](#page-13-0)
- [Los paquetes de la](#page-15-0)  $A_{\mathcal{M}}S$
- [Algunos textos matemáticos](#page-20-0)
- [Funciones, operadores básicos y su definición](#page-51-0)

<span id="page-13-0"></span>イロメ イ押 メイヨメ イヨメ

[Los paquetes de la](#page-15-0)  $A_{\Lambda}$  $S$ [Algunos textos matemáticos](#page-20-0) [Funciones, operadores básicos y su definición](#page-51-0)

[Inclusión de texto matemático](#page-4-0) [Inclusión de ecuaciones](#page-13-0)

Instrucciones para insertar ecuaciones

Es similar al entorno de texto desplegado, excepto que se adiciona un número a la fórmula en el margen derecho que identifica la ecuación.

Instrucciones para insertar ecuaciones

\begin{equation}  $\langle \text{texto de la ecuación} \rangle$ \end{equation}

K ロ ⊁ K 何 ≯ K ヨ ⊁ K ヨ ⊁

## Contenido

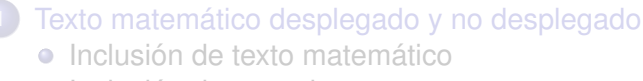

- **·** [Inclusión de ecuaciones](#page-13-0)
- $(2)$  [Los paquetes de la](#page-15-0)  $A_{\mathcal{M}}\mathcal{S}$ 
	- [Algunos textos matemáticos](#page-20-0)
	- 4 [Funciones, operadores básicos y su definición](#page-51-0)

<span id="page-15-0"></span>K ロ ⊁ K 伊 ⊁ K ヨ ⊁ K ヨ

## Paquetes de la  $A_{\Lambda}$  $S$

Los paquetes de la  $A_{\mathcal{M}}S$  son un excelente complemento a la componente de edición de textos matemáticos propia de LATEX, ya que aportan macros que hacen que la apariencia de un documento sea mucho más profesional, artística y agradable.

Estos paquetes pueden ser incluidos con la instrucción:

\usepackage{amsmath, amssymb, latexsym}

イロト イ団ト イヨト イヨト

### Descripción de los paquetes de la  $A_{\Lambda}$ S

#### amsmath es el paquete que incorpora al ambiente  $\mathbb{H} \in \mathbb{X}$  2 $\varepsilon$ el antiguo software conocido como  $A_{\mathcal{M}}S$ -T $\models$ X y  $A_{\mathcal{M}}S$ -LAT<sub>E</sub>X. La mayoría de construcciones matemáticas requieren este paquete.

amssymb contiene una extensa colección de símbolos matemáticos de la  $A_{\mathcal{M}}\mathcal{S}$ . Éste Invoca, a su vez, el paquete amsfonts.

latexsym define símbolos matemáticos adicionales.

4 ロ ) (何 ) (日 ) (日 )

## Descripción de los paquetes de la  $A_{\Lambda}$ S

amsmath es el paquete que incorpora al ambiente LATEX  $2\varepsilon$ el antiguo software conocido como  $A_{\mathcal{M}}S$ -T $\models$ X y  $A_{\mathcal{M}}S$ -LAT<sub>E</sub>X. La mayoría de construcciones matemáticas requieren este paquete.

amssymb contiene una extensa colección de símbolos matemáticos de la  $A_{\mathcal{M}}S$ . Éste Invoca, a su vez, el paquete amsfonts.

latexsym define símbolos matemáticos adicionales.

4 ロ ) (何 ) (日 ) (日 )

## Descripción de los paquetes de la  $A_{\Lambda}$ S

amsmath es el paquete que incorpora al ambiente  $\mathbb{H} \in \mathbb{X}$  2 $\varepsilon$ el antiguo software conocido como  $A_{\mathcal{M}}S$ -T $\models$ X y  $A_{\mathcal{M}}S$ -LAT<sub>E</sub>X. La mayoría de construcciones matemáticas requieren este paquete.

amssymb contiene una extensa colección de símbolos matemáticos de la  $A_{\mathcal{M}}S$ . Éste Invoca, a su vez, el paquete amsfonts.

latexsym define símbolos matemáticos adicionales.

イロト イ団ト イヨト イヨト

## Contenido

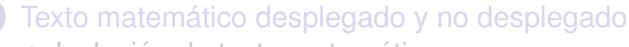

- **·** [Inclusión de texto matemático](#page-4-0)
- **·** [Inclusión de ecuaciones](#page-13-0)
- [Los paquetes de la](#page-15-0)  $A_{\mathcal{M}}S$
- 3 [Algunos textos matemáticos](#page-20-0)
	- 4 [Funciones, operadores básicos y su definición](#page-51-0)

<span id="page-20-0"></span>K ロ ⊁ K 何 ≯ K ヨ ⊁ K ヨ ⊁

## Subíndices y superíndices

Para crear subíndices se usa **\_** y para superíndices **ˆ**. Para el caso en que el subíndice o el superíndice tengan más de un símbolo, éste debe agruparse entre llaves {. . .}.

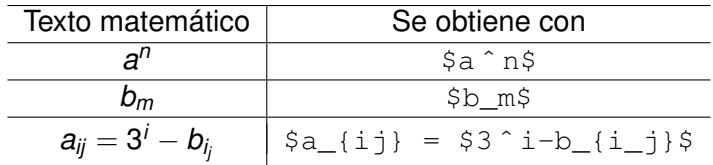

Un símbolo puede tener al mismo tiempo un subíndice y un superíndice, y en cualquier orden.

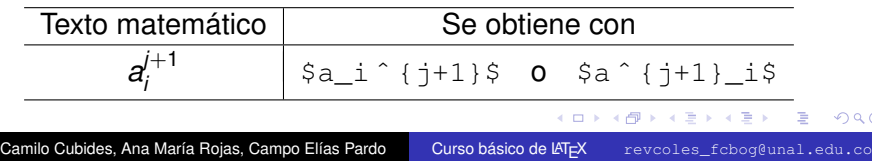

### Fracciones

Para la inclusión de fracciones se utiliza el comando  $\frac{\gamma}{\gamma}$  {(numerador)}{(denominador)}\$, el cual acomoda el tamaño de la fracción dependiendo del contexto en el cual es usado. Si éste es insertado en un párrafo se genera de tamaño letra, si no es así, se genera de tamaño desplegado.

Para forzar alguno de estos tamaños el paquete **amsmath** provee el comando

\tfrac{(numerador)}{(denominador)} para tamaño de  $texto v \cdot dfrac({numerador}) {\cdot}$ tamaño de despliegue.

Para las fracciones continuas existe el comando especial  $\cfrac{\langle{numerador}\rangle}{\delta}$  (denominador).

(ロ) (伊)

- 4 周 8 3 4 周 8

## Fracciones, continuación. . .

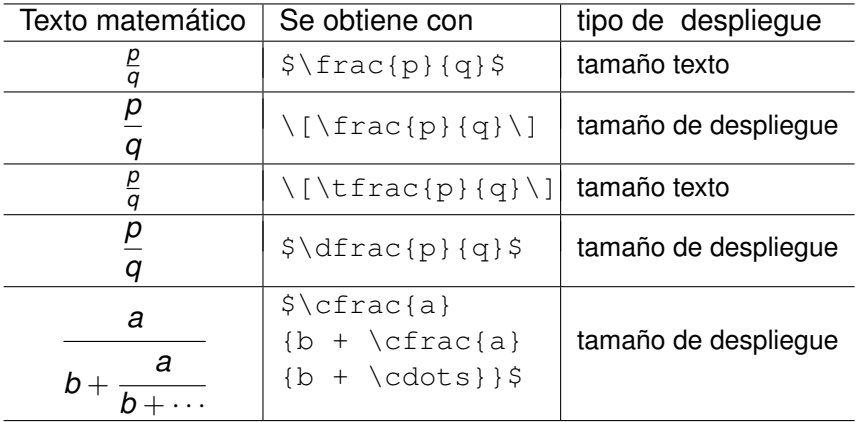

Camilo Cubides, Ana María Rojas, Campo Elías Pardo Curso básico de LATEX revcoles fcbog@unal.edu.co

**≮ロト ⊀ 何 ト ⊀ ヨ ト ⊀ ヨ ト** 

 $299$ 

∍

## Coeficientes binomiales

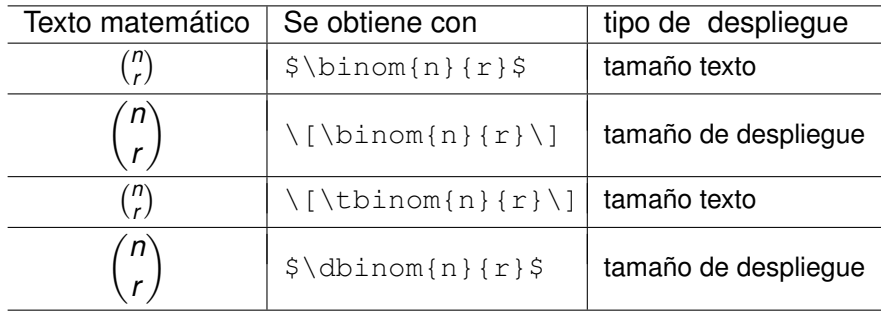

Camilo Cubides, Ana María Rojas, Campo Elías Pardo Curso básico de LATEX revcoles fcbog@unal.edu.co

**≮ロト ⊀ 何 ト ⊀ ヨ ト ⊀ ヨ ト** 

 $2990$ 

∍

## Raíces

Para obtener raíces se utiliza la instrucción:

```
\sqrt{\sqrt{indice}}({\{radicando\}})
```
el parámetro  $\langle$ índice $\rangle$  es opcional y se usa para raíces que no sean cuadradas.

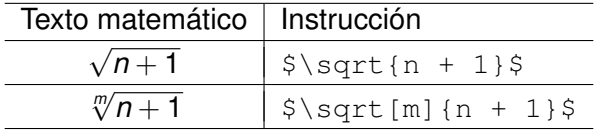

K ロ ⊁ K 何 ≯ K ヨ ⊁ K ヨ ⊁

## **Sumatorias**

Para obtener sumatorias se utiliza la instrucción:

```
\sum_{\{l\text{imite inferior}\}} \hat{L}(l\text{inite superior})
```
éste genera las sumatorias en tamaño de texto o en tamaño de despliegue, dependiendo del contexto.

Los límites son opcionales, puede que aparezca sólo el superior o sólo el inferior o ninguno.

Para que los límites aparezcan al lado derecho del símbolo se utiliza el modificador \nolimits, y para que aparezcan encima y debajo se utiliza \limits, éstas instrucciones deben ubicarse inmediatamente después del comando  $\sum_{s}$ um.

**K ロ ト K 何 ト K ヨ ト K ヨ ト** 

 $2Q$ э.

### Sumatorias, continuación. . .

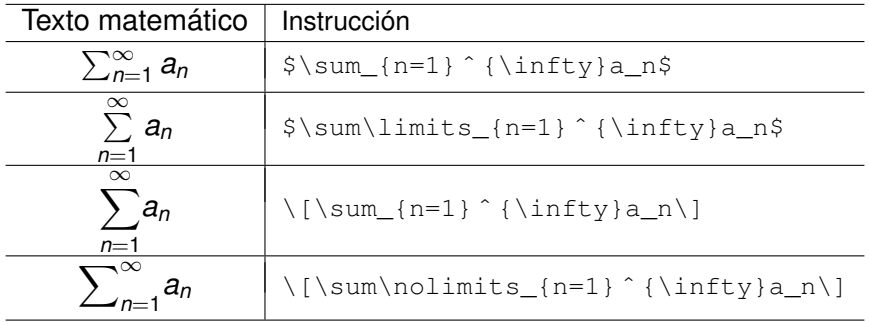

Camilo Cubides, Ana María Rojas, Campo Elías Pardo Curso básico de LATEX revcoles fcbog@unal.edu.co

(ロ) (伊)

 $A\equiv \mathbb{R} \Rightarrow A\equiv \mathbb{R}$ 

 $299$ 

∍

## Integrales

Para obtener integrales se utiliza la instrucción:

 $\int_{\ell}$  { $\{l$ ímite inferior}}  $\hat{}$  { $\langle l$ ímite superior}}

este comando se comporta como la instrucción para las sumatorias, tanto como para el caso del tamaño de texto como para el del tamaño de despliegue. El manejo de los límites superior e inferior también es análogo.

$$
\int_{a}^{b} f(x) \, dx \qquad \qquad \int_{[a,b]} f(x) \, dx
$$

イロメ イ押 メイヨメ イヨメ

 $QQ$ 

## Integrales, continuación...

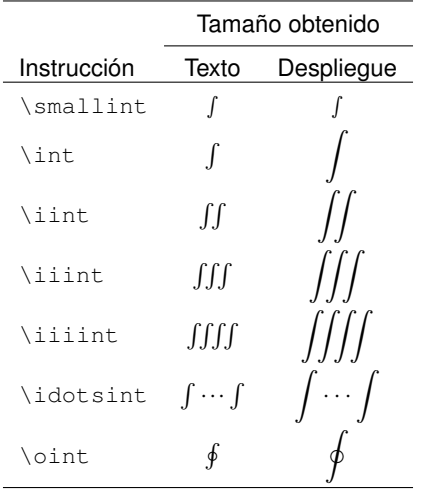

Camilo Cubides, Ana María Rojas, Campo Elías Pardo Curso básico de LATEX revcoles fcbog@unal.edu.co

(ロ) (伊)

 $A\equiv \mathbb{R} \Rightarrow A\equiv \mathbb{R}$ 

 $2990$ 

∍

## Operadores grandes

Estos operadores se comportan como la instrucción para las sumatorias, tanto como para el caso del tamaño de texto como para el del tamaño de despliegue. El manejo de los límites superior e inferior también es análogo.

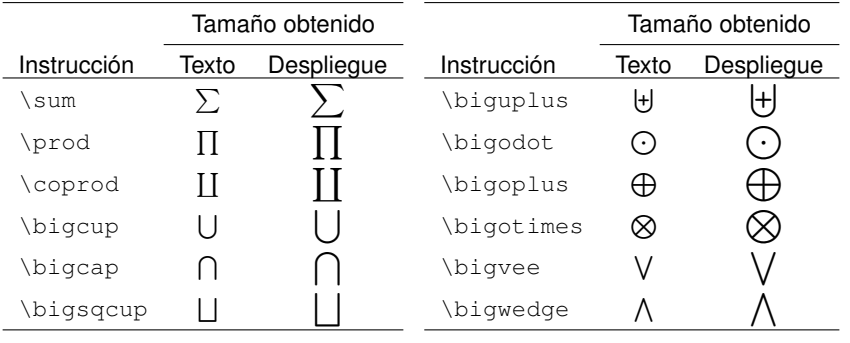

 $($   $\Box$   $)$   $($   $\Box$   $)$ 

メミメメ ヨメ

### Símbolos sobre símbolos

#### Comando  $\text{Lip}X$ :

 $\{\eta \in \{ \alpha, \beta \in \mathbb{N} \} \}$ coloca algo encima de algo.

*f* ∘*g* 

\stackrel{f \circ g}{\Longleftarrow\Longrightarrow}

イロト イ押 トイヨ トイヨト

 $QQ$ э.

## Símbolos sobre símbolos, continuación. . .

Comandos del paquete **amsmath**:

 $\overbrace{\langle \text{algo encima de} \rangle}{\langle \text{algo} \rangle}$ coloca algo encima de algo.

*f* ∘*g* ← \overset{f \circ g}{\Longleftarrow\Longrightarrow}

 $\underset{\{alg}{\text{allqo debaio de}}{\{alg\}}$ coloca algo debajo de algo.

#### $\Longleftrightarrow$ *f* ◦*g* \underset{f \circ g}{\Longleftarrow\Longrightarrow}

**K ロ ▶ K 何 ▶ K ヨ ▶ K ヨ ▶** 

ミー  $2Q$ 

# Símbolos sobre símbolos, continuación. . .

 $\langle xrightarrow$ [ $\langle a\rangle$ ]  $\{a\rangle$ ]  $\langle a\rangle$  encima] produce una flecha que apunta a la derecha y tiene algo encima y algo debajo, siendo éste último un argumento opcional. La longitud de la flecha se adapta automáticamente.

 $\frac{F \circ G}{f \circ g}$ \xrightarrow[f \circ g]{F \circ G}

 $\langle x\text{leftarrow}[(alg\circ deba\circ)]\{\langle alg\circ encima\rangle\}$ produce una flecha que apunta a la izquierda y tiene algo encima y algo debajo, siendo éste último un argumento opcional. La longitud de la flecha se adapta automáticamente.

```
F◦G ←−−−
f \circ g\xleftarrow[f \circ g]{F \circ G}
```
KOD KARD KED KED E VONO

# Paréntesis y símbolos de agrupación

Para los símbolos de los paréntesis y de los corchetes se usan las teclas usuales, para los demás símbolos  $\text{ETr} X$  provee de una variada gama de comandos para producir dichos signos de agrupación. A continuación se listan los comandos de los signos más usualmente utilizados.

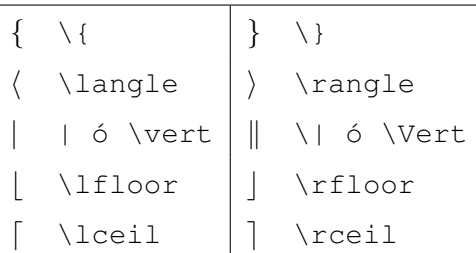

 $\Omega$ 

# Paréntesis y símbolos de agrupación, continuación. . .

Para aumentar el tamaño de los símbolos de agrupación se usan los modificadores  $\left\{ \right\}$   $\left\{ \right\}$   $\left\{ \right\}$  antes del símbolo. Éstos se deben usar en pares, de ser necesario, se usan los comandos \left. o \right. para formar el par.

Los comandos  $\left| \right|$   $\left| \right|$  y  $\right|$  and the producen los mejores resultados, para esto,  $\cancel{\text{ETr}}$  provee los modificadores  $\text{bin},$ \Big, \bigg, \Bigg, los cuales permiten tener un mejor control sobre el tamaño de los signos de agrupación.

Además de los modificadores anteriores el paquete **amsmath** provee una versión mejorada de éstos, en una versión de parejas de izquierda a derecha. \bigl \bigr, \Bigl \Bigr, \biggl \biggr, \Biggl \Biggr.

4 ロ ) (何 ) (日 ) (日 )

## Puntos suspensivos

#### \ldots produce . . . (se puede usar en modo normal y en modo matemático).

\cdots produce · · ·

\vdots produce:

\ddots produce :..

Comandos del paquete amsmath:

\dotsc . . . se usa en presencia de comas.

 $\ldots$  se usa para operadores o relaciones binarias.

 $\cdot$  dotsm  $\cdots$  se usa para multiplicaciones o productos.

\dotso . . . se usa para otros contextos.

4 ロ ) (何 ) (日 ) (日 )

## Puntos suspensivos

\ldots produce . . . (se puede usar en modo normal y en modo matemático).

\cdots produce  $\cdots$ 

\vdots produce:

\ddots produce :..

Comandos del paquete amsmath:

\dotsc . . . se usa en presencia de comas.

 $\ldots$  se usa para operadores o relaciones binarias.

 $\cdot$  dotsm  $\cdots$  se usa para multiplicaciones o productos.

\dotso . . . se usa para otros contextos.

イロメ 不優 トメ ヨ メ ス ヨ メー

## Puntos suspensivos

\ldots produce . . . (se puede usar en modo normal y en modo matemático).

\cdots produce  $\cdots$ 

\vdots produce:

\ddots produce :..

Comandos del paquete amsmath:

\dotsc . . . se usa en presencia de comas.

 $\ldots$  se usa para operadores o relaciones binarias.

 $\cdot$  dotsm  $\cdots$  se usa para multiplicaciones o productos.

\dotso . . . se usa para otros contextos.

イロト イ団ト イヨト イヨト

## Puntos suspensivos

\ldots produce . . . (se puede usar en modo normal y en modo matemático).

\cdots produce  $\cdots$ 

\vdots produce:

\ddots produce ...

Comandos del paquete amsmath:

\dotsc . . . se usa en presencia de comas.

\dotsb · · · se usa para operadores o relaciones binarias.

\dotsm · · · se usa para multiplicaciones o productos.

\dotso . . . se usa para otros contextos.

イロト イ団ト イヨト イヨト

## Puntos suspensivos

\ldots produce . . . (se puede usar en modo normal y en modo matemático).

\cdots produce  $\cdots$ 

\vdots produce:

\ddots produce ...

Comandos del paquete amsmath:

\dotsc . . . se usa en presencia de comas.

 $\ldots$  se usa para operadores o relaciones binarias.

 $\cdot$  dotsm  $\cdots$  se usa para multiplicaciones o productos.

\dotso . . . se usa para otros contextos.

イロト イ押 トイヨ トイヨ トー

È.  $2Q$ 

## Puntos suspensivos

\ldots produce . . . (se puede usar en modo normal y en modo matemático).

\cdots produce  $\cdots$ 

\vdots produce:

\ddots produce ...

Comandos del paquete amsmath:

\dotsc . . . se usa en presencia de comas.

\dotsb · · · se usa para operadores o relaciones binarias.

 $\cdot$  dotsm  $\cdots$  se usa para multiplicaciones o productos.

\dotso . . . se usa para otros contextos.

イロト イ押 トイヨ トイヨ トー

È.  $2Q$ 

## Puntos suspensivos

\ldots produce . . . (se puede usar en modo normal y en modo matemático).

\cdots produce  $\cdots$ 

\vdots produce:

\ddots produce ...

Comandos del paquete amsmath:

\dotsc . . . se usa en presencia de comas.

\dotsb · · · se usa para operadores o relaciones binarias.

\dotsm · · · se usa para multiplicaciones o productos.

\dotso . . . se usa para otros contextos.

イロト イ押 トイヨ トイヨ トー

È.  $2Q$ 

## Puntos suspensivos

\ldots produce . . . (se puede usar en modo normal y en modo matemático).

\cdots produce  $\cdots$ 

\vdots produce:

\ddots produce ...

Comandos del paquete amsmath:

\dotsc . . . se usa en presencia de comas.

\dotsb · · · se usa para operadores o relaciones binarias.

 $\dot{\mathcal{A}}$   $\cdots$  se usa para multiplicaciones o productos.

\dotso . . . se usa para otros contextos.

イロト イ団ト イヨト イヨト

È.

## Puntos suspensivos

\ldots produce . . . (se puede usar en modo normal y en modo matemático).

\cdots produce  $\cdots$ 

\vdots produce:

\ddots produce ...

Comandos del paquete amsmath:

\dotsc . . . se usa en presencia de comas.

\dotsb · · · se usa para operadores o relaciones binarias.

 $\dot{\mathcal{A}}$   $\cdots$  se usa para multiplicaciones o productos.

\dotso . . . se usa para otros contextos.

イロト イ団ト イヨト イヨト

 $2990$ э.

## Micro-espacios

- \, produce un micro-espacio equivalente a un sexto de un \quad.
- \; equivale a dos micro-espacios.
- \: equivale a tres micro-espacios.
- \! produce un micro-espacio negativo (lo que equivale a "retroceder" un micro-espacio).

\[iint f(x,y) dx dy \]  $\int f(x,y)dx$ 

 $\Omega$ 

**K ロ ト K 何 ト K ヨ ト K ヨ** 

 $\left(\left(\lim_{x,y\right)\right)$   $\left(\lim_{x\to y\right)\right)$  *dx*  $\left(\lim_{x\to y\right)\right)$  *f*(*x*, *y*) *dx dy* 

## Micro-espacios

- \, produce un micro-espacio equivalente a un sexto de un \quad.
- \; equivale a dos micro-espacios.
- \: equivale a tres micro-espacios.
- \! produce un micro-espacio negativo (lo que equivale a "retroceder" un micro-espacio).

\[iint f(x,y) dx dy \]  $\int f(x, y) dx dy$ 

 $\Omega$ 

**K ロ ト K 何 ト K ヨ ト K ヨ** 

 $\left(\left(\lim_{x,y\right)\right)$   $\left(\lim_{x,y\right)\right)$   $\left(\lim_{x\to a} f(x,y) \, dx\right)$ 

## Micro-espacios

- \, produce un micro-espacio equivalente a un sexto de un \quad.
- \; equivale a dos micro-espacios.
- \: equivale a tres micro-espacios.
- \! produce un micro-espacio negativo (lo que equivale a "retroceder" un micro-espacio).

\[iint f(x,y) dx dy \]  $\int f(x, y) dx dy$ 

 $\left(\left(\lim_{x,y\right)\right)$   $\left(\lim_{x,y\right)\right)$   $\left(\lim_{x\to a} f(x,y) \, dx\right)$ 

 $\Omega$ 

**K ロ ト K 何 ト K ヨ ト K ヨ** 

## Micro-espacios

- \, produce un micro-espacio equivalente a un sexto de un \quad.
- \; equivale a dos micro-espacios.
- \: equivale a tres micro-espacios.
- \! produce un micro-espacio negativo (lo que equivale a "retroceder" un micro-espacio).

\[iint f(x,y) dx dy \]  $\int f(x, y) dx dy$ 

 $\left(\frac{1}{\sin t} f(x, y) \right), dx, dy \in \mathbb{Z}$  *f(x,y) dx dy* 

 $\Omega$ 

**K ロ ト K 何 ト K ヨ ト K ヨ** 

## Micro-espacios

- \, produce un micro-espacio equivalente a un sexto de un \quad.
- \; equivale a dos micro-espacios.
- \: equivale a tres micro-espacios.
- \! produce un micro-espacio negativo (lo que equivale a "retroceder" un micro-espacio).

\[iint f(x, *y*) dx dy \]  $\int f(x, y) dx dy$ 

 $\Omega$ 

K ロ ⊁ K 伊 ⊁ K ヨ ⊁ K ヨ

 $\left(\left(\lim_{x,y\right)\right)$   $\left(\lim_{x,y\right)\right)$   $\left(\lim_{x\to a} f(x,y) \, dx\right)$ 

## Micro-espacios

- \, produce un micro-espacio equivalente a un sexto de un \quad.
- \; equivale a dos micro-espacios.
- \: equivale a tres micro-espacios.
- \! produce un micro-espacio negativo (lo que equivale a "retroceder" un micro-espacio).

$$
\setminus [\text{int } f(x, y) \, dx \, dy \setminus ] \qquad \qquad \iint f(x, y) dxdy
$$
  

$$
\setminus [\text{int } f(x, y) \setminus, dx \setminus, dy \setminus ] \qquad \qquad \iint f(x, y) dx dy
$$

4 D E 4 HP

## Contenido

1 [Texto matemático desplegado y no desplegado](#page-2-0) **·** [Inclusión de texto matemático](#page-4-0)

- **·** [Inclusión de ecuaciones](#page-13-0)
- [Los paquetes de la](#page-15-0)  $A_{\mathcal{M}}S$
- [Algunos textos matemáticos](#page-20-0)
- 4 [Funciones, operadores básicos y su definición](#page-51-0)

<span id="page-51-0"></span>K ロ ⊁ K 何 ≯ K ヨ ⊁ K ヨ ⊁

## Funciones, operadores básicos

Para el uso de funciones es necesario saber que estas se deben escribir en letra vertical y no en cursiva como sucede con el resto del texto, para estos casos existen comandos que definen las funciones con este formato previamente.

 $sin^2(x) + cos^2(x) = 1$  sin<sup>o</sup> 2(x) + cos<sup>o</sup> 2(x) = 1 **×**  $\sin^2(x) + \cos^2(x) = 1$  \sin^2(x) + \cos^2(x) = 1 **V** 

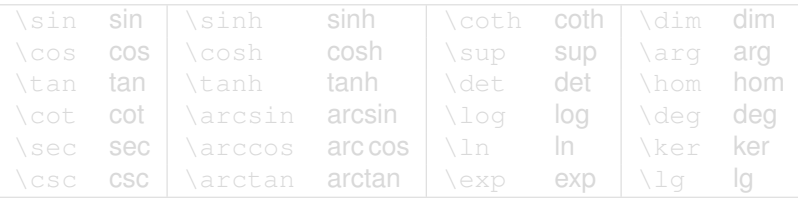

イロト イ押 トイヨ トイヨ トー

## Funciones, operadores básicos

Para el uso de funciones es necesario saber que estas se deben escribir en letra vertical y no en cursiva como sucede con el resto del texto, para estos casos existen comandos que definen las funciones con este formato previamente.

 $sin^2(x) + cos^2(x) = 1$  sin<sup>2</sup>(x) + cos<sup>2</sup>(x) = 1 *x* 

 $\sin^2(x) + \cos^2(x) = 1$  \sin^2(x) + \cos^2(x) = 1 **V** 

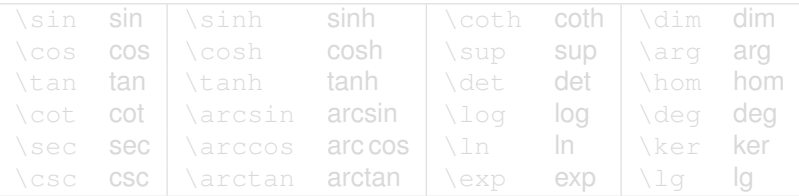

イロメ イ押 メイヨメ イヨメ

## Funciones, operadores básicos

Para el uso de funciones es necesario saber que estas se deben escribir en letra vertical y no en cursiva como sucede con el resto del texto, para estos casos existen comandos que definen las funciones con este formato previamente.

 $sin^2(x) + cos^2(x) = 1$  sin<sup>2</sup>(x) + cos<sup>2</sup>(x) = 1 *x*  $\sin^2(x) + \cos^2(x) = 1$  \sin^2(x) + \cos^2(x) = 1 **V** 

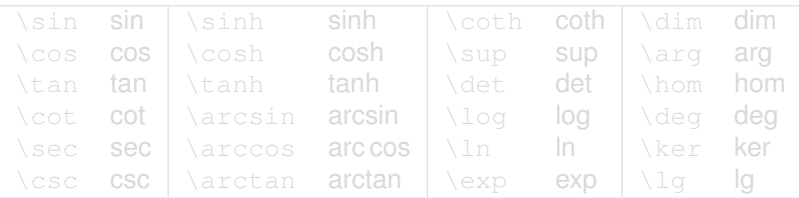

K ロ ⊁ K 何 ≯ K ヨ ⊁ K ヨ ⊁

## Funciones, operadores básicos

Para el uso de funciones es necesario saber que estas se deben escribir en letra vertical y no en cursiva como sucede con el resto del texto, para estos casos existen comandos que definen las funciones con este formato previamente.

$$
\sin^{2}(x) + \cos^{2}(x) = 1 \qquad \sin^{-2}(x) + \cos^{-2}(x) = 1 \quad \mathbf{x}
$$

 $\sin^2(x)+\cos^2$ \sin ^ 2(x) + \cos ^ 2(x)

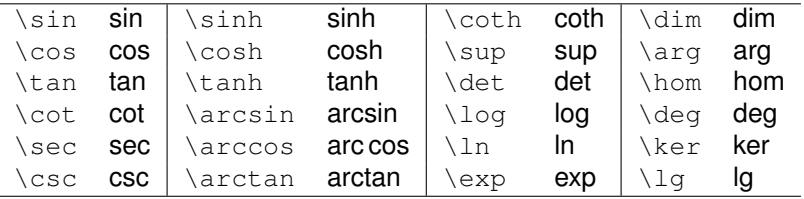

(ロ) (伊)

医电子 化重子

## Operadores con límites inferiores

Este tipo de operadores cuentan con la posibilidad de usar límites inferiores con la usual instrucción de los subíndices \_{...}. La ubicación del límite inferior depende del contexto ya que en el tamaño de texto se ubica a la derecha del operador, y para el caso de despliegue aparece debajo del operador.

tamaño texto

tamaño despliegue

 $\lim_{x\to a} f(x)$  $\lim_{x\to a} f(x)$ 

Camilo Cubides, Ana María Rojas, Campo Elías Pardo Curso básico de LATEX revcoles fobog@unal.edu.co

イロメ イ押 メイヨメ イヨメ

## Operadores con límites inferiores

Este tipo de operadores cuentan con la posibilidad de usar límites inferiores con la usual instrucción de los subíndices \_{...}. La ubicación del límite inferior depende del contexto ya que en el tamaño de texto se ubica a la derecha del operador, y para el caso de despliegue aparece debajo del operador.

tamaño texto

$$
\lim_{x\to a}f(x)
$$

tamaño despliegue

 $\lim_{x\to a} f(x)$ 

イロメ イ押 メイヨメ イヨメ

## Operadores con límites inferiores

Este tipo de operadores cuentan con la posibilidad de usar límites inferiores con la usual instrucción de los subíndices \_{...}. La ubicación del límite inferior depende del contexto ya que en el tamaño de texto se ubica a la derecha del operador, y para el caso de despliegue aparece debajo del operador.

tamaño texto

tamaño despliegue

$$
\lim_{x \to a} f(x)
$$

$$
\lim_{x \to a} f(x)
$$

(ロ) (伊)

医电子 化重子

#### Operadores con límites inferiores, continuación. . .

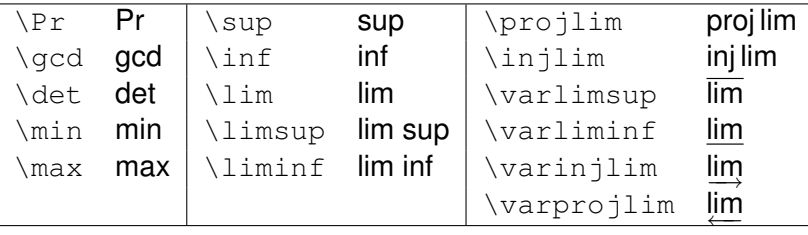

Camilo Cubides, Ana María Rojas, Campo Elías Pardo Curso básico de LATEX reveoles febog@unal.edu.co

 $\mathcal{A} \xrightarrow{\sim} \mathcal{A} \xrightarrow{\sim} \mathcal{B} \xrightarrow{\sim}$ 

 $2Q$ 

(ロ) (伊)

## Operadores en español

Al utilizar el paquete babel con la opción *spanish* se disponen de algunos comandos especiales para funciones y operadores en versión castellana.

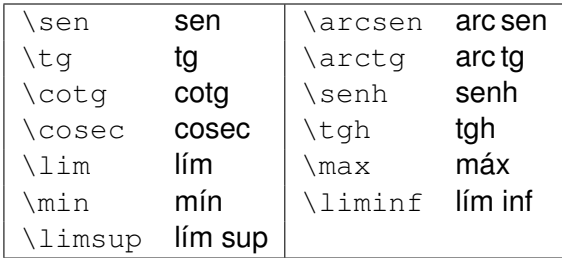

 $+$   $+$   $+$   $-$ 

# Definición de funciones y operadores

Para poder definir una nueva función que no esta incluida en las básicas, se utiliza la instrucción $^1\colon$ 

 $\Delta$ PeclareMathOperator{ $\langle$ (nombre)}{ $\langle$ definición)}

Si se desea que el operador admita límites se debe usar la versión estrella, la cual permite que se utilicen los modificadores \limits y \nolimits.

 $\Delta$ PeclareMathOperator\*{ $\langle$ nombre}}{(definición)}

\DeclareMathOperator\*{\limi}{lím}

lím *x*→0 sen(*x*)  $\frac{X^{(x)}}{x}$  = 1 \limi\_{x\to 0}\frac{\sen(x)}{x}=1

1 Ésta debe aparecer después de cargar el paquete **amsmath**

Camilo Cubides, Ana María Rojas, Campo Elías Pardo Curso básico de LATEX revcoles fobog@unal.edu.co

 $2990$ 

ă.

イロト イ団ト イヨト イヨト

# Definición de funciones y operadores

Para poder definir una nueva función que no esta incluida en las básicas, se utiliza la instrucción $^1\colon$ 

 $\Delta$ PeclareMathOperator{ $\langle$ (nombre)}{ $\langle$ definición)}

Si se desea que el operador admita límites se debe usar la versión estrella, la cual permite que se utilicen los  $modificadores \linits y \nolimits.$ 

 $\Delta$ PeclareMathOperator\*{ $\langle$ nombre}}{ $\langle$ definición}}

\DeclareMathOperator\*{\limi}{lím}

lím *x*→0 sen(*x*)  $\frac{X^{(x)}}{x}$  = 1 \limi\_{x\to 0}\frac{\sen(x)}{x}=1

1 Ésta debe aparecer después de cargar el paquete **amsmath**

Camilo Cubides, Ana María Rojas, Campo Elías Pardo Curso básico de LATEX revcoles fobog@unal.edu.co

イロト イ押 トイヨ トイヨ トー

 $2990$ ÷.

# Definición de funciones y operadores

Para poder definir una nueva función que no esta incluida en las básicas, se utiliza la instrucción $^1\colon$ 

 $\Delta$ PeclareMathOperator{ $\langle$ (nombre)}{ $\langle$ definición)}

Si se desea que el operador admita límites se debe usar la versión estrella, la cual permite que se utilicen los  $modificadores \linits y \nolimits.$ 

 $\Delta$ PeclareMathOperator\*{ $\langle$ nombre}}{ $\langle$ definición}}

\DeclareMathOperator{\sen}{sen} \DeclareMathOperator\*{\limi}{lím}

lím *x*→0 sen(*x*) *x* = 1 \limi\_{x\to 0}\frac{\sen(x)}{x}=1

1 Ésta debe aparecer después de cargar el paquete **amsmath**

Camilo Cubides, Ana María Rojas, Campo Elías Pardo Curso básico de LATEX revcoles fobog@unal.edu.co

**← ロ ▶ + 伊** 

<span id="page-63-0"></span>